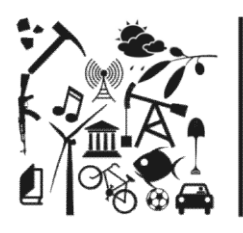

**PROGRAMA** *de*<br> **PROGRAMA** *de*<br> **POS-GRADUAÇÃO**<br> **POS-GRADUAÇÃO**<br> **CORRAFIA**<br> **CORRAFIA**<br> **CORRAFIA**<br> **CORRAFIA**<br> **CORRAFIA**<br> **CORRAFIA**<br> **CORRAFIA**<br> **CORRAFIA**<br> **CORRAFIA**<br> **CORRAFIA**<br> **CORRAFIA**<br> **CORRAFIA**<br> **CORRAFIA** ORIENTAÇÕES AOS CANDIDATOS APROVADOS E CLASSIFICADOS<br>
Caixa Possecog@igc.umg.br<br>
Caixa Possecog@igc.umg.br<br>
Caixa Possecog@igc.umg.br<br>
ORIENTAÇÕES AOS CANDIDATOS APROVADOS E CLASSIFICADOS<br>
O candidato aprovado e classifica

**Example 19/01/2024:**<br> **22 a 29/01/2024:**<br> **22 a 29/01/2024:**<br> **22 a 29/01/2024:**<br> **22 a 29/01/2024:**<br> **22 a 29/01/2024:**<br> **22 a 29/01/2024:**<br> **22 a 29/01/2024:**<br> **22 a 29/01/2024:**<br> **22 a 29/01/2024:**<br> **22 a 29/01/2024:**<br> - Efetuar, exclusivamente pela internet, seu cadastro prévio, mediante o preenchimento de formulário desenvolvemente encantinhar per de controller encore encore encore encore encore encore encore encore encore encore encor

disponível no site https://sistemas.ufmg.br/cadastroprevio/.<br> **DISPONICIAN Action of the Sixtemas.ufficial Action 2008**<br>
Consider the encaminhar para o e-mail processo Seletivo Edital Regular 001/2023 deverá, no período de **PRICEOGRAFIA<sup>2</sup>**<br>PRICEOGRAFIA<br>
The matrice de matrice de matrice de matrice de matrice de matrice de matrice de matrice de matrice de matrice de matrice de matrice de matrice de matrice de matrice de matrice de matrice d CONTRINTAÇÕES AOS CANDIDATOS APROVADOS E CLASSIFICADOS<br>
Contentidate aprovado e classificado no Processo Seletivo Edital Regular 001/2023 deverá, no período de<br>
22 a 29/01/2024:<br>
- Efetuar, exclusivamente pela internet, se **ORIENTAÇÕES AOS CANDIDATOS APROVADOS E CLASSIFICADOS**<br>
22 a 29/01/2024:<br>
22 a 29/01/2024:<br>
- Efetuar, exclusivamente pela internet, seu cadastro prévio, mediante o preenchimento de formulário<br>
disponível no site https://s O candidato aprovado e classificado no Processo Seletivo Edital Regular 001/2023 deverá, no período de<br>
22 a 29/01/2024:<br>
- Efetuar, exclusivamente pela internet, seu cadastro previo, mediante o preenchimento de formulári 22 a 29/01/2024:<br>
- Efetuar, exclusivamente pela internet, seu cadastro prévio, mediante o preenchimento de formulário<br>
disponível no site https://sistemas.ufmg.br/cadastroprevio/.<br>
- Preencher e encaminhar para o e-mail <u></u> - Efetuar, exclusivamente pela internet, seu cadastro prévio, mediante o preenchimento de formulário<br>disponível no site <u>https://sistemas.ufmg.br/cadastroprevio/</u>.<br>
- Preencher e encaminhar para o e-mail <u>processoseletiv</u> - Efetuar, exclusivamente pela internet, seu cadastro prévio, mediante o preenchimento de formulário<br>disponível no site https://sistemas.ufmg.br/cadastroprevio/.<br>- Preencher e encaminhar para o e-mail <u>processoseletivo pos</u> disponível no site https://sistemas.utmg.br/cadastroprevio/.<br>
- Preencher e encaminhar para o e-mail <u>processoseletivo pos.geo.utmg@gmail.com</u>, o formulário de<br>
mequerimento de matricula, disponível em: https://www.igc.utm recender e encaminhar para o e-mail <u>processoseletivo.pos.geo.ufmg@gmail.com</u>, o formulário de<br>requerimento de matricula, disponível em: <u>https://www.igc.ufmg.br/wp-<br>content/uploads/2022/08/requerimento-matricula-ppg-geogr</u>

requerimento de matricula, disponível em: https://www.lgc.ufmg.br/wp-<br>content/uploads/2022/08/requerimento-matricula-ppg-aeografia-igc.pdf. As disciplinas que serão ofertadas<br>para o semestre 2024/1 já encontram-se disponív

content/uploads/2022/08/requerimento-matricula-pog-geografia-lgc.pdf. As disciplinas que serão ofertadas<br>para o semestre 2024/1 já encontram-se disponíveis no site do IGC: https://www.igc.ufmg.br/geografia/pos-<br>graduacao-e para o semestre 2024/1 já encontram-se disponíveis no site do IGC: https://www.igc.ufmg.br/geografia/pos-<br>graduacao-em-geografia/disciplinas-posgeog/.<br>DOCUMENTAGÃO PARA O REGISTRO ACADÊMICO:<br>Os candidatos aprovados e class direduaceo-em-geografia/disciplinas-posaeog/.<br>
DOCUMENTAÇÃO PARA O REGISTRO ACADÉMICO:<br>
Os candidatos aprovados e classificados deverão enviar para o e-mail do processo seletivo do Programa<br>
<u>(processoseletivo pos geo ufmg</u> **DOCUMENTAÇÃO PARA O REGISTRO ACADÊMICO:**<br>Os candidatos aprovados e classificados deverão enviar para o e-mail do processo seleitvo do Programa<br>(processoseleitvo opos.goo.ufmg@gmail.com) até o dia 2901/2024, a scomprovaçõe **DOCUMENTAÇÃO PARA O REGISTRO ACADÉMICO:**<br>Os candidatos aprovados e classificados deverão enviar para o e-mail do processo seletivo do Programa<br><u>(processoseletivo,pos neo.ufmq@qmail.com</u>) até o dia 29/01/2024, as comprovaç DOCUMENTAGAO PARA O REGISTRO ACADEMICO;<br>Os candidatos aprovados e classificados deverão enviar para o e-mail do processo seletivo do Programa<br>(processoseletivo.pos.geo.ufmg@gmail.com) até o dia 29/01/2024, as comprovações

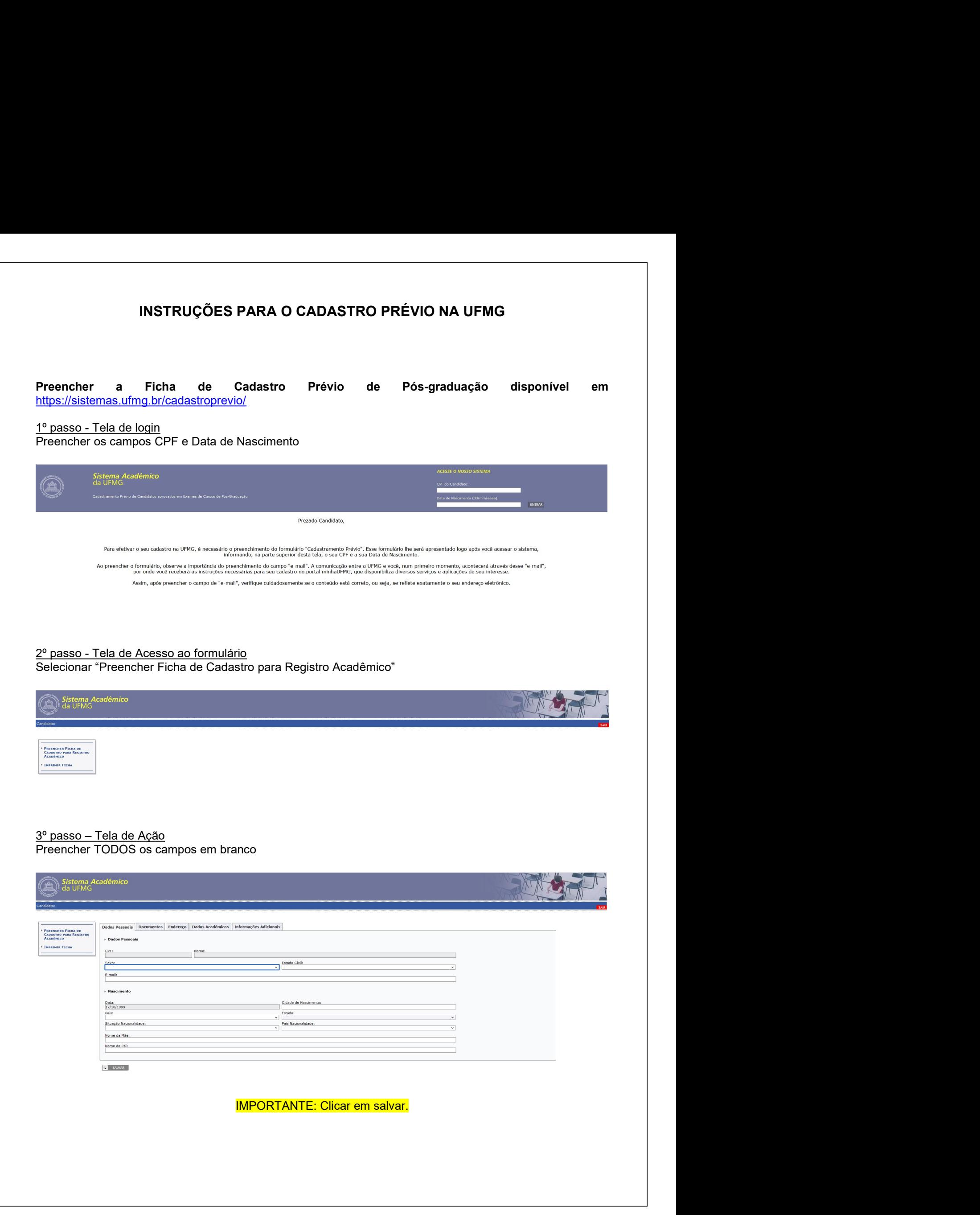